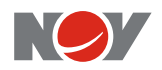

## **RELEASE NOTES**

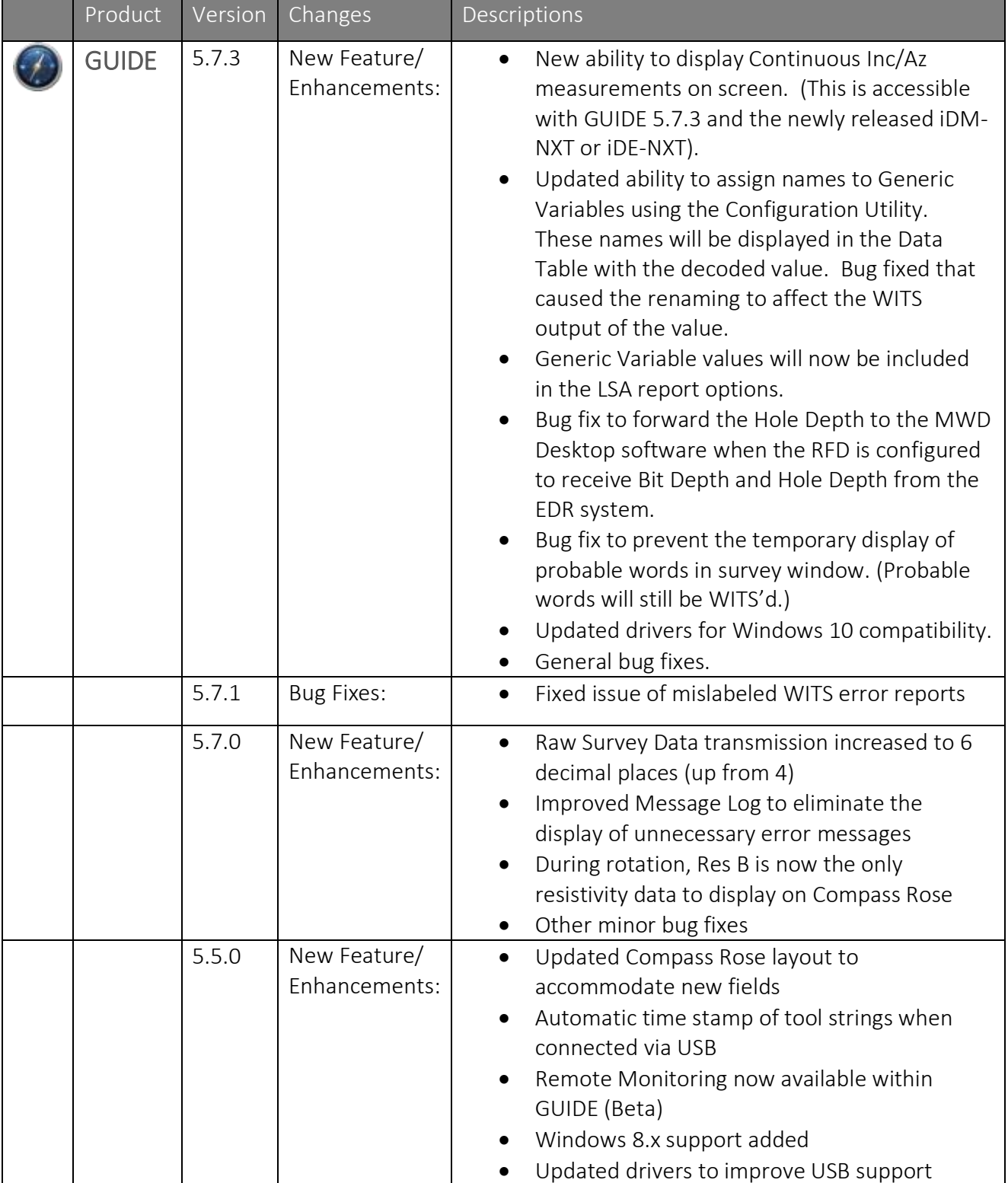

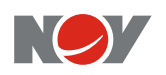

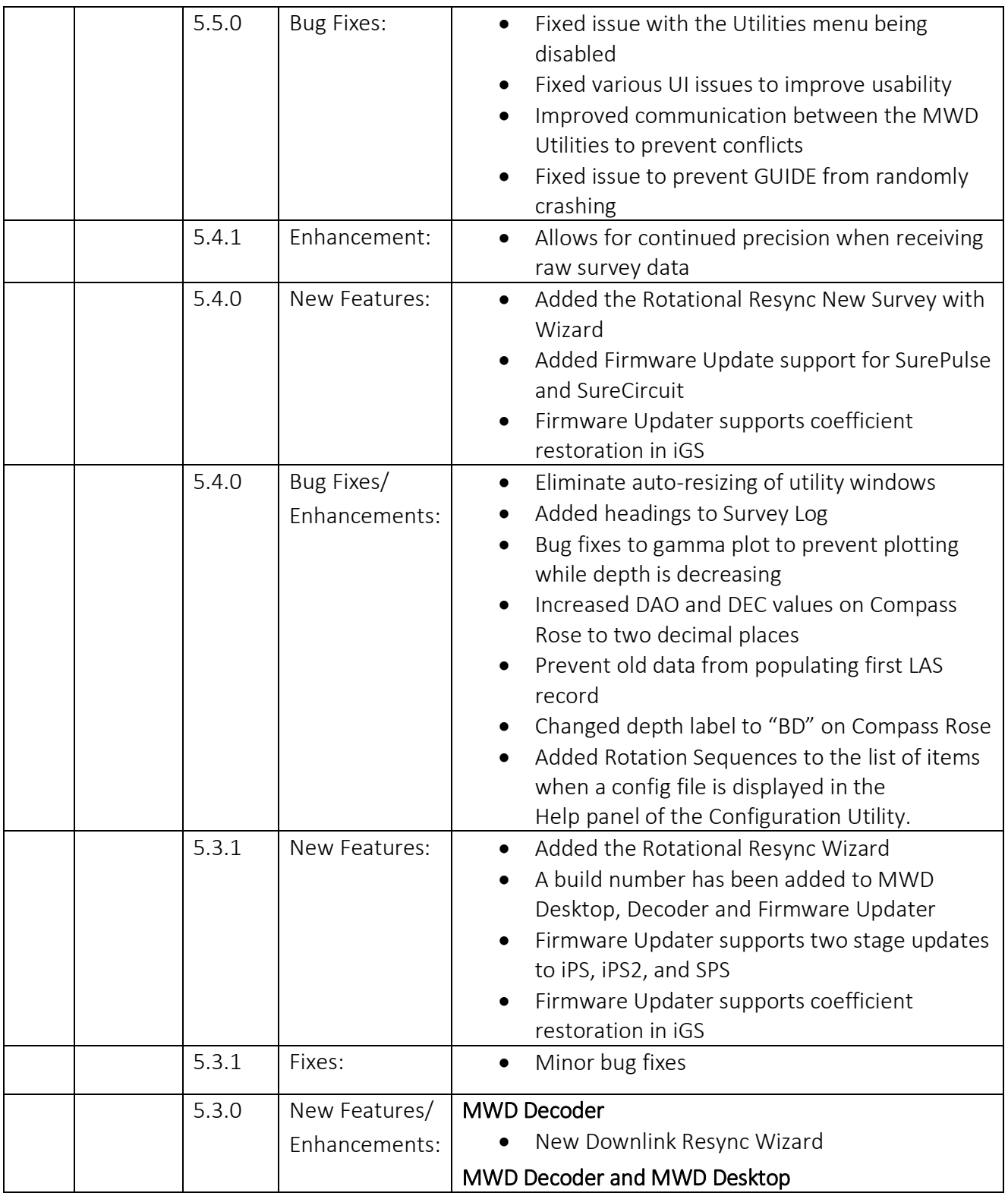

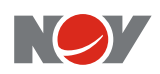

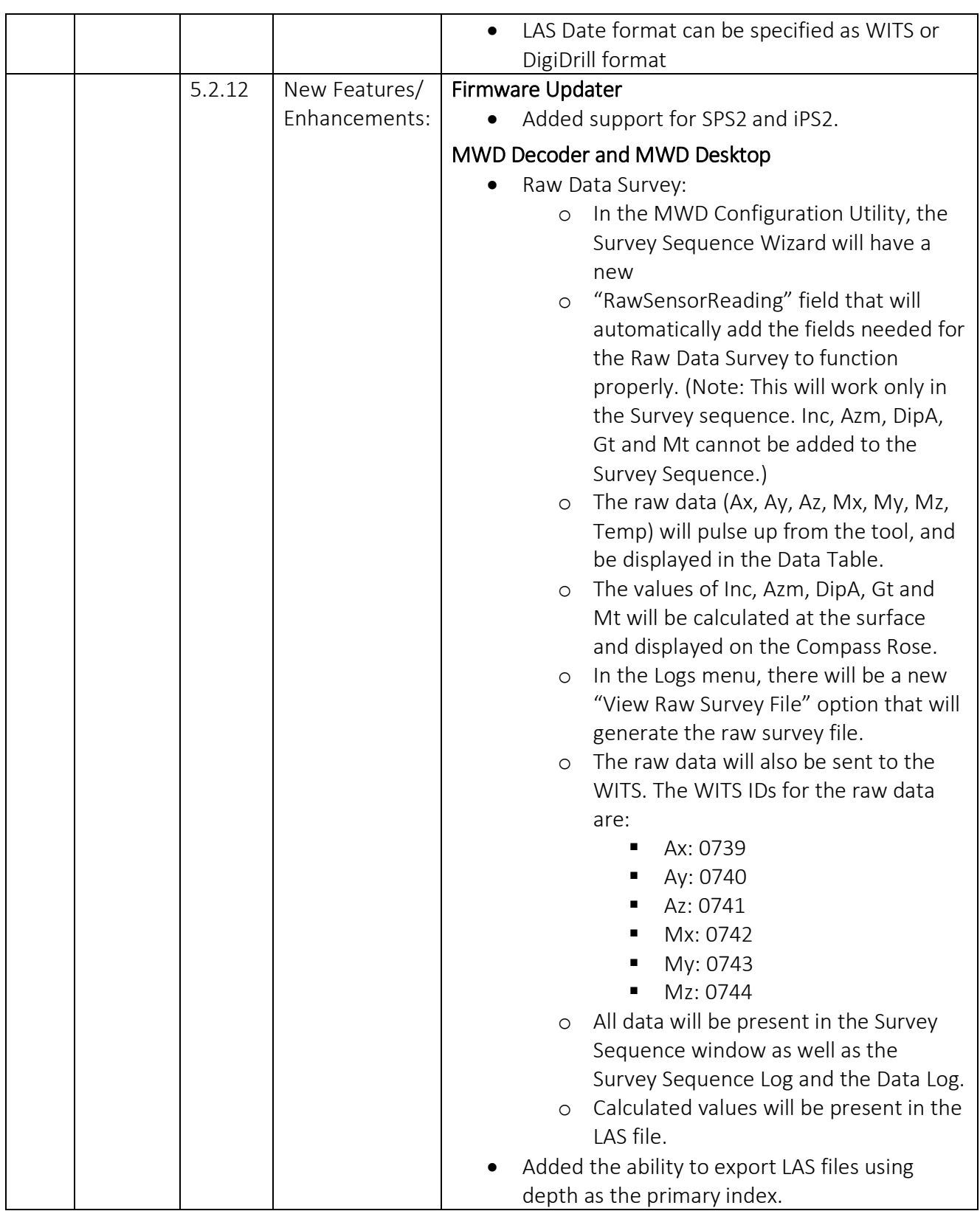

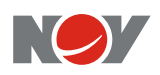

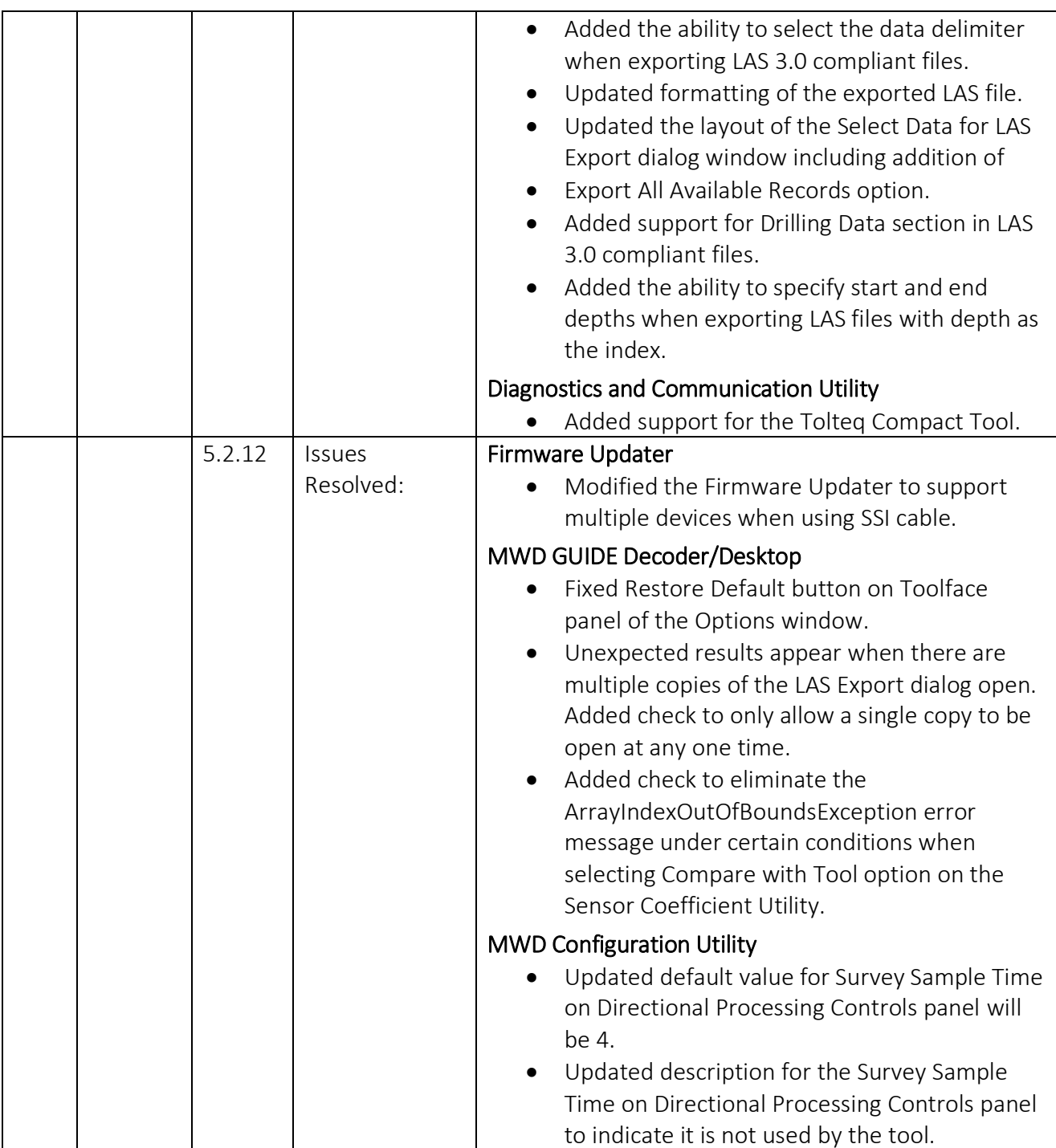